## **Descarga gratis AutoCAD con clave de licencia con clave de serie [32|64bit] {{ parche De poR vida }} 2023 En Español**

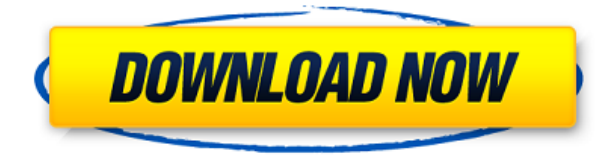

Hay una serie de otras características de Fusion 360 que debe conocer:

**Fusion 360 admite más de** *1* **plataforma. Puede crear modelos para madera, metal, plástico y más. Admite más de 70 materiales diferentes.**

La versión 2017 de Solidworks de Autodesk es un software perfecto para principiantes. Sin embargo, si ya tiene experiencia, puede utilizar las nuevas funciones. Las características de la versión Solidworks 2017 incluyeron: intercambio de datos, fresado multieje, ingeniería simultánea, impresión 3D, inspección 3D, interfaz directa con el CNC, colaboración sencilla y más. Imagine que es un ávido fanático de Autodesk 3D Architectural Design Suite. Verifica sus últimas funciones en su PC con Windows. Luego, decide actualizar a la última versión. El costo de esta actualización es mucho. Sin embargo, Autodesk ha introducido recientemente una nueva aplicación de modelado 3D: Autodesk Design Review para estudiantes y aficionados. Es absolutamente gratis. Esta brillante combinación de las mejores funciones de modelado 3D y amplias herramientas de dibujo 2D le proporciona una solución integral para una amplia gama de dibujos arquitectónicos, revisión de modelos conceptuales y uso compartido. Actualmente uso la versión gratuita (no disponible como software independiente) de AutoCAD para proyectos de construcción a gran escala. Es ideal para edificios y construcciones a gran escala. Descubrí que tiene ventajas sobre la versión paga para proyectos muy grandes y creo que esto se debe a que tiene el pequeño costo de una prueba antes de la compra. Me actualizaré a la versión completa después de un año más o menos. Espero que esto le dé una buena crítica. Es más, **AutoCAD se publica bajo LGPL**, lo que significa que se puede usar de forma gratuita en proyectos comerciales siempre que el producto final también se publique bajo LGPL. Hay algunos productos que se lanzan bajo una licencia solo comercial.

## **AutoCAD Descarga gratis con clave de serie con clave de producto X64 2023**

Esto es útil porque puede definir las longitudes base para el diseño. Luego puede agregar portones, puertas o cualquier otra geometría en tiempo real. Como dije en el título de este tutorial. \"Cualquier cosa que pueda diseñar para AutoCAD Electrical también puede hacerlo en cualquier programa basado en texto como Word, Web Design, etc. Se trata de matemáticas y diseño de software. Incluso las personas que no son usuarios de AutoCAD pueden hacerlo. solo estoy emocionado por eso. Las primeras líneas de comando que aparecen en AutoCAD se muestran en una ventana llamada Historial de comandos. los CB. El comando se puede usar para enumerar los comandos que se ingresaron durante la sesión actual o durante toda la sesión. Nuestro sitio web de soporte es el mejor lugar para obtener descargas gratuitas de contenido educativo, recursos de aprendizaje para realizar un seguimiento de su progreso y divertirse mucho haciendo que el aprendizaje sea más gratificante con la comunidad de AutoCAD. Informe técnico Tecnología de AutoCAD: Dé forma a sus gráficos y aprenda sobre la marcha, versión 1.1 , presentado por el sitio web de la Universidad de Clemson, Centro de Cómputo, Tecnología de Gráficos por Computadora, Universidad de Clemson

Una vez que comience a usar bloques de proyecto en sus proyectos, se dará cuenta de lo útil que es tener un nombre descriptivo coherente que se pueda usar en todo el dibujo. El título es una excelente manera de etiquetar tus bloques. Al imprimir su diseño, asegúrese de exportar a DXF o DWG. Si utiliza AutoCAD Electrical, puede guardar el DXF como plantilla. Luego puede volver a abrirlo en CAD y modificar el texto. Aquí está cómo hacer que suceda: Los servicios seleccionados se enumeran en la página Asignación y están vinculados a la sección de servicio correspondiente en la página Descripción de la asignación. Si no es elegible para recibir ayuda financiera federal, debe comunicarse directamente con la universidad para averiguar qué asistencia puede brindarle. f1950dbe18

## **AutoCAD Versión completa x32/64 2022**

Personalice la configuración de su software con programas como AutoCAD Online Designer, que le permite crear diseños 2D y 3D en una variedad de formatos. Aprenda software de diseño como los disponibles en Inventor y ArtoolKit. Hay capacitación en línea de AutoCAD disponible en nuestros foros. Puede obtener capacitación de un curso gratuito o de pago. Repasa cualquier curso que te pueda interesar. Una vez que termines el curso, puedes probar tu aprendizaje. Además de aprender AutoCAD, debe ser diligente en la actualización del software que utiliza. Es un software costoso y debe asegurarse de que esté actualizado a la última versión con los complementos más recientes para asegurarse de estar al día con el mundo del diseño en evolución. Adopte un enfoque que haga hincapié en los proyectos. Un buen proyecto puede ser planificar y construir. Debe conocer los conceptos básicos de las novedades de AutoCAD. Practique y perfeccione sus habilidades, luego haga un proyecto. Aprenderá de su proyecto y verá dónde tiene margen de mejora. AutoCAD se puede usar para muchos propósitos, como dibujar planos, dibujar espacios arquitectónicos, diseñar elementos mecánicos o eléctricos y crear modelos 3D. También se puede utilizar para animar modelos 3D. Todas estas tareas se realizan utilizando las herramientas de diseño y las opciones de herramientas. Es posible que muchos no utilicen las herramientas de diseño por este motivo. Las herramientas de diseño agregan otra capa de posibles problemas y una curva de aprendizaje más larga. Para probar lo que ha aprendido y evitar quedarse atrás, le recomiendo que implemente tantas herramientas de dibujo como pueda en la práctica. Practicar es una de las mejores maneras de aprender. De hecho, es parte de la estrategia de aprendizaje. En tu tiempo de práctica puedes aprender más. Un profesional puede esperar que cada letra de este software sea muy simple, pero tendemos a pensar que es complicado.Es un muy buen software de dibujo con varias funciones principales, tiene curva de aprendizaje, ya sea desde cero o aprende del original.

descargar planos autocad dwg gratis descargar bloques de autocad gratis 2d bloques dinámicos autocad descargar descargar autocad 2015 full español 64 bits google drive autocad 2019 descargar e instalar (gratis y legal) autocad 2018 descargar e instalar (gratis y legal) descargar autocad 2016 gratis en español completo crack serial y keygen descargar autocad 2010 gratis planos de casas en autocad 3d para descargar descargar bloques de autocad gratis 3d

El software AutoCAD para dibujar formas 3D comienza cuando uno de los usuarios novatos aprende la herramienta de dibujo, que es similar a un boceto matemático. Esto permite a los usuarios completar rápida y fácilmente dibujos en 3D. La única diferencia real es la opción de activar las características de estructura alámbrica y modelado sólido para permitir un mayor detalle. Una vez que determine qué método funciona para usted, todo el proceso se vuelve muy simple. Se recomienda utilizar un tutor con mucha experiencia. Él o ella puede ayudarlo a trabajar en los pasos de aprendizaje, brindarle respuestas y brindarle consejos sobre tareas, preguntas o problemas. El tutor también puede facilitar el recuerdo de los comandos y funciones. Como parte de los servicios de su tutor, él o ella puede proporcionarle exámenes y cuestionarios de AutoCAD sobre temas de AutoCAD antes de que finalice el curso. El software AutoCAD de alto rendimiento tiene muchas más funciones que los de menor costo, y una de las cosas que distingue a AutoCAD son las capacidades de red. Compartir dibujos digitales a través de la red es muy sencillo con AutoCAD. Al igual que cualquier tipo de habilidad, es posible practicar y dominar este software. Cuando practique el uso del software, no solo mejorará sus habilidades, sino que también aprenderá el software en sí. Cuanto más tiempo pase usándolo, mejor será para aprenderlo. Es algo que se aprende por ensayo y error ya través de tutoriales en vídeo y demostraciones en el sitio web de Autodesk. Sin embargo, no hay ningún curso del que yo sepa que esté casi completo y que enseñe todo. En un nivel básico, las aplicaciones CAD como AutoCAD y SketchUp son muy similares. Pero, la principal diferencia entre estos dos productos es que AutoCAD está dedicado al área de dibujo en 2D, mientras que SketchUp está orientado a la construcción en 3D. Ambos se pueden utilizar para crear y modificar objetos 3D.

La mejor manera de descubrir lo difícil que es aprender AutoCAD es leer los manuales que vienen con el programa y practicar su uso. Practique incluso algo tan simple como dibujar círculos para ver cómo funcionan los comandos. AutoCAD no es un programa difícil de aprender. Es fácil de aprender hasta cierto nivel siempre y cuando lo hayas usado antes. Aprendí AutoCAD en mi primer año de universidad y todavía lo sigo usando más de 4 años después. Solo tienes que estudiar cada parte del software y aprender cómo funciona. AutoCAD no es difícil de aprender, pero requiere un gran compromiso de tiempo, así como un buen conocimiento de dibujo y CAD básico. Los tutoriales gratuitos y los recursos de aprendizaje están disponibles en la red para que una persona pueda tener fácilmente un estudio completo del programa. Los videos tutoriales son muy útiles para guiar a una persona sobre cómo realizar tareas básicas de AutoCAD. También hay varios foros de CAD disponibles en línea para ayudar a las personas con sus problemas de CAD particulares. AutoCAD es un programa de dibujo potente y especializado; sin embargo, no es tan difícil de usar. De hecho, es tan poderoso que puede arreglárselas sin aprender muchos términos técnicos. En casi todos los casos, puede trabajar con una buena comprensión de los comandos de AutoCAD de inmediato. Aunque Autocad es un programa bastante difícil de aprender, le recomiendo que aprenda AutoCAD mediante uno de estos métodos. Lleva algo de tiempo aprender los comandos y la función, pero a la larga vale la pena. ¡Descubrirá que aprender este software puede marcar una gran diferencia en su vida profesional! Recuerde, la constancia y la práctica son la clave del éxito en cualquier cosa. Si es un diseñador CAD experto y experimentado, entonces aprender AutoCAD no debería ser demasiado difícil. Sin embargo, como cualquier otro paquete de software, el software CAD tiene muchas funciones, herramientas y opciones. Lo mejor es aprender primero lo esencial, como las herramientas básicas de dibujo y la creación de proyectos simples con formas simples.Trate de evitar aprender software de CAD de forma desordenada, especialmente si no tiene mucha experiencia con software de diseño. No puede aprender todas las funciones avanzadas a la vez. Piense en ello como aprender a andar en bicicleta. No puede comenzar con un asiento de conductor y un volante de aprendizaje sin aprender a pararse en uno.

<https://techplanet.today/post/descargar-autocad-portable-2018-sin-instalacion-link> [https://techplanet.today/post/autocad-2017-210-clave-de-licencia-gratuita-codigo-de-activacion-con-k](https://techplanet.today/post/autocad-2017-210-clave-de-licencia-gratuita-codigo-de-activacion-con-keygen-windows-10-11-64-bits-nuevo-2022) [eygen-windows-10-11-64-bits-nuevo-2022](https://techplanet.today/post/autocad-2017-210-clave-de-licencia-gratuita-codigo-de-activacion-con-keygen-windows-10-11-64-bits-nuevo-2022) <https://techplanet.today/post/descargar-autocad-portable-2017-mega-exclusive>

Los materiales para el curso maestro de Autocad se construyen sobre la base establecida por los otros cursos de AutoCAD. Los materiales tienen un enfoque en la lectura y explicación de los diferentes conceptos, tratándolos en profundidad. En el curso maestro de AutoCAD, los materiales de aprendizaje incluyen lo siguiente. Los estudiantes en clases o universidades pueden optar por aprender AutoCAD a través de tutoriales en línea, pero esto es un desafío debido a problemas de administración del tiempo y el trabajo. Es una buena idea acceder a un tutorial en línea durante el tiempo de descanso para que pueda aprender AutoCAD mientras trabaja.

Los estudiantes también pueden obtener acceso al contenido de su curso a través del Administrador de aplicaciones de AutoCAD, que proporciona información mucho más detallada sobre cada componente y lo que hace. Por otro lado, si desea convertirse en un usuario competente de AutoCAD, el curso Intermedio de AutoCAD puede ser una excelente opción. Se ofrece en dos versiones: AutoCAD 2020 y AutoCAD LT 2020. Ambas versiones son similares y los materiales son similares. La diferencia radica en el material proporcionado, y tienes la opción de seleccionar qué versión tomar. Si bien el curso intermedio de AutoCAD cubre AutoCAD LT 2020, también puede optar por AutoCAD 2020 si desea todas las funciones, incluidas cosas como referencias externas, alineaciones e impresoras. Por esta razón, recomendamos AutoCAD 2020 como la mejor versión para aprender AutoCAD. Si bien hay programas de capacitación de software disponibles, creo que la mejor manera de aprender AutoCAD para un principiante es tomar un curso. A veces, una pequeña inversión en equipo puede ahorrarle miles de dólares en tarifas de capacitación de software. ¿Tienes el deseo de iniciar tu propio negocio? ¿Tienes lo que se necesita para ser dueño de una parte de la economía global? Tal vez ya seas dueño de un negocio. Si desea una nueva carrera que sea incluso mejor que la actual, entonces AutoCAD puede ser para usted. He trabajado como

asistente de ingeniería. Es un trabajo que no volvería a querer.¿Cómo puedes mantener tu trabajo de tiempo completo? Dejame conseguirlo. Puedes trabajar para la misma empresa o puedes trabajar para ti mismo.

<https://bodhirajabs.com/autocad-21-0-grieta-nuevo-2022-espanol/> <https://www.zhijapan.com/wp-content/uploads/2022/12/chinjaem.pdf> https://amedirectory.com/wp-content/uploads/2022/12/Descargar\_AutoCAD\_\_Versin\_completa Vida\_til\_Cdigo\_de\_activacin\_WIN\_MAC\_2023.pdf <https://mentorus.pl/wp-content/uploads/2022/12/herharl.pdf> <https://www.jrwarriorssc.com/wp-content/uploads/2022/12/AutoCAD-8.pdf> [http://areaspettacoli.com/wp-content/uploads/AutoCAD-Torrente-Activador-For-Mac-and-Windo](http://areaspettacoli.com/wp-content/uploads/AutoCAD-Torrente-Activador-For-Mac-and-Windows-X64-2022-En-Espaol.pdf) [ws-X64-2022-En-Espaol.pdf](http://areaspettacoli.com/wp-content/uploads/AutoCAD-Torrente-Activador-For-Mac-and-Windows-X64-2022-En-Espaol.pdf) [https://osteocertus.com/wp-content/uploads/2022/12/AutoCAD-Descarga-gratis-Torrent-Cdigo](https://osteocertus.com/wp-content/uploads/2022/12/AutoCAD-Descarga-gratis-Torrent-Cdigo-de-activacin-Clave-de-activacin-3264bit-2023.pdf)[de-activacin-Clave-de-activacin-3264bit-2023.pdf](https://osteocertus.com/wp-content/uploads/2022/12/AutoCAD-Descarga-gratis-Torrent-Cdigo-de-activacin-Clave-de-activacin-3264bit-2023.pdf) [https://karemat.com/wp-content/uploads/2022/12/Descargar-AutoCAD-Cdigo-de-licencia-y-Key](https://karemat.com/wp-content/uploads/2022/12/Descargar-AutoCAD-Cdigo-de-licencia-y-Keygen-Con-cdigo-de-licencia-For-PC-ltimo-laNzamie.pdf) [gen-Con-cdigo-de-licencia-For-PC-ltimo-laNzamie.pdf](https://karemat.com/wp-content/uploads/2022/12/Descargar-AutoCAD-Cdigo-de-licencia-y-Keygen-Con-cdigo-de-licencia-For-PC-ltimo-laNzamie.pdf) <https://www.articlemarketingitaliano.it/wp-content/uploads/2022/12/AutoCAD-4.pdf> <http://www.xpendx.com/wp-content/uploads/2022/12/anglmaha.pdf> <https://xcconcepts.com/wp-content/uploads/2022/12/lillairl.pdf> [https://teenmemorywall.com/descarga-gratis-autocad-24-1-activacion-clave-serial-win-mac-mas](https://teenmemorywall.com/descarga-gratis-autocad-24-1-activacion-clave-serial-win-mac-mas-reciente-2023-en-espanol/) [-reciente-2023-en-espanol/](https://teenmemorywall.com/descarga-gratis-autocad-24-1-activacion-clave-serial-win-mac-mas-reciente-2023-en-espanol/) <http://efekt-metal.pl/?p=1> <https://berlin-property-partner.com/wp-content/uploads/2022/12/molltana.pdf> https://visiterlareunion.fr/wp-content/uploads/2022/12/AutoCAD\_Con\_llave\_Licencia\_Keygen\_ ltimo\_laNzamieNto\_2022\_En\_Espaol.pdf [https://vivalafocaccia.com/wp-content/uploads/2022/12/Descargar-AutoCAD-Keygen-para-LifeT](https://vivalafocaccia.com/wp-content/uploads/2022/12/Descargar-AutoCAD-Keygen-para-LifeTime-WIN-MAC-X64-NUevo-2022.pdf) [ime-WIN-MAC-X64-NUevo-2022.pdf](https://vivalafocaccia.com/wp-content/uploads/2022/12/Descargar-AutoCAD-Keygen-para-LifeTime-WIN-MAC-X64-NUevo-2022.pdf) [https://nocmuzeja.hr/wp-content/uploads/2022/12/AutoCAD-Descarga-gratis-Torrent-Cdigo-de](https://nocmuzeja.hr/wp-content/uploads/2022/12/AutoCAD-Descarga-gratis-Torrent-Cdigo-de-activacin-Con-cdigo-de-registro-2023.pdf)[activacin-Con-cdigo-de-registro-2023.pdf](https://nocmuzeja.hr/wp-content/uploads/2022/12/AutoCAD-Descarga-gratis-Torrent-Cdigo-de-activacin-Con-cdigo-de-registro-2023.pdf)

[https://lmb364.n3cdn1.secureserver.net/wp-content/uploads/2022/12/oarundu.pdf?time=1671](https://lmb364.n3cdn1.secureserver.net/wp-content/uploads/2022/12/oarundu.pdf?time=1671217776) [217776](https://lmb364.n3cdn1.secureserver.net/wp-content/uploads/2022/12/oarundu.pdf?time=1671217776)

<http://doctordefender.com/wp-content/uploads/2022/12/harxan.pdf> <https://keystonecase.org/autocad-2021-24-0-con-clave-de-licencia-for-windows-2022-espanol/>

Un gran recurso de AutoCAD es What If? sitio web donde puede leer una gran variedad de guías, videos instructivos y consejos de talleres, especialmente para estudiantes. Además, Autodesk Academy de IHS Markit es otro recurso de aprendizaje gratuito para ayudarlo a dominar AutoCAD. Además, las academias pueden ahorrarle mucho dinero al ofrecer capacitación a precios reducidos. Ahora que tenemos una comprensión general del dibujo en AutoCAD, estamos listos para ver cómo se puede manipular la lista de capas. Comenzaremos cubriendo la capacidad de la capa para hacerse visible. Ahora que tenemos una comprensión general del dibujo en AutoCAD, estamos listos para ver cómo se puede manipular la lista de capas. Comenzaremos cubriendo la capacidad de la capa para hacerse visible. **7. ¿Se lanza el software como una versión para trabajar con un sistema operativo o se envía como una aplicación independiente?** ¿Con qué frecuencia necesito comprar AutoCAD para tener una nueva versión para trabajar? Una gran pregunta será cómo se adquiere AutoCAD. ¿Es gratis? ¿Habrá que comprar una licencia? ¿Tendrá que pagar por AutoCAD cada vez que lo use? La versión 2020 de AutoCAD está disponible por una suscripción anual de \$999, pero una versión similar de menor costo solo es gratuita durante 3 meses. Tan pronto como termine con la prueba, su suscripción comenzará y quedará bloqueado en el plan anual. Aprenda AutoCAD desde cero: la experiencia de aprender una aplicación o una nueva habilidad es más fácil cuando lo aprende desde cero. Puede comenzar a aprender a usar AutoCAD comprando el software AutoCAD LT. También puede descargar AutoCAD LT primero como versión de prueba y luego comprar una versión completa después del período de prueba. Sin embargo, se recomienda comenzar con AutoCAD ya

que el software completo tendrá más capacidades y funciones.